**UNIVERSIDAD RICARDO PALMA FACULTAD DE INGENIERÍA**

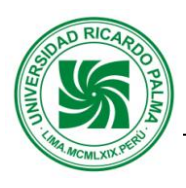

**DEPARTAMENTO ACADÉMICO DE INGENIERÍA**

# **PLAN DE ESTUDIOS 2008-II**

# **SÍLABO**

## **I. INFORMACIÓN GENERAL:**

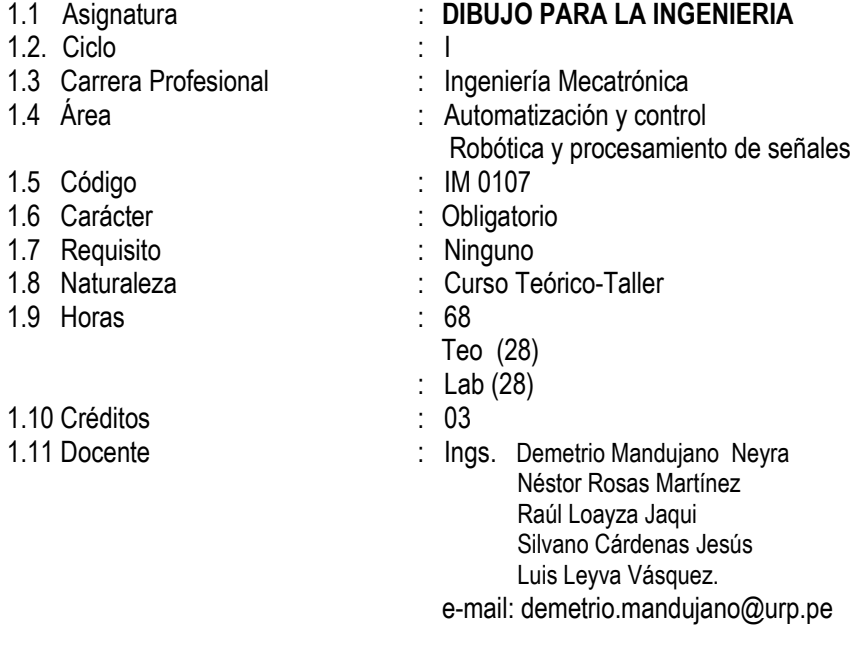

## **II. SUMILLA**

Introducción a la expresión gráfica. Proyecciones de un sólido. Construcciones geométricas: la recta, el plano, intersecciones. Paralelismo y perpendicularidad. Distancias, ángulos y giros. Superficies de revolución.

## **III. OBJETIVOS**

Al final de la asignatura el estudiante poseerá técnicas de ingeniería gráfica reflejadas en el conocimiento de la proyección de sólidos en el espacio, intersección de poliedros, superficies de revolución y diversos conceptos gráficos de aplicación en la ingeniería Mecatrónica.

## **IV. PROGRAMA ANALÍTICO**

**UNIDAD TEMÁTICA Nº 1**: Introducción**.** Trazos de líneas, letras, números y escala.

**LOGROS DE LA UNIDAD**: Representará letras, números normalizados y piezas industriales simples a mano alzada, asigna sus dimensiones generales tomados del objeto real con el vernier, seleccionando la escala conveniente. Conocerá los fundamentos básicos del software empleado en dibujo y diseño de ingeniería.

## **Nº DE HORAS: 08**

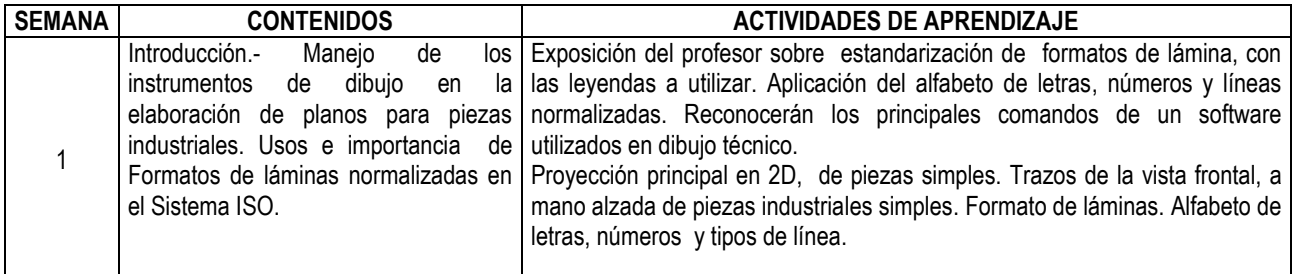

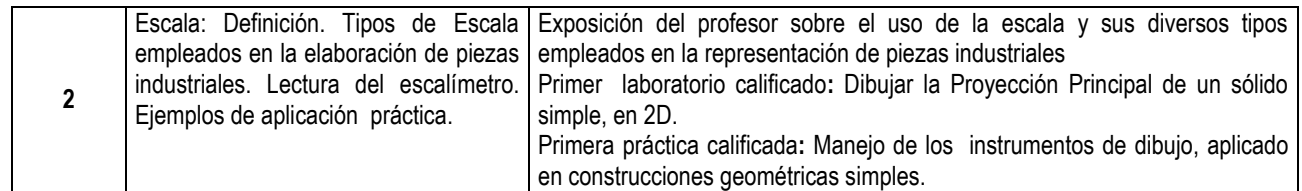

#### **Referencias Bibliográficas:**

Jensen, C. & Mason, F. (2004). *Dibujo y Diseño en Ingeniería*.Edit Mc Graw Hill .México. Luzader, W. ( ). *Fundamentos de Dibujo en Ingenieria*. Novena Edición. Prentice Hall.

**UNIDAD TEMÁTICA N° 2:** Construcciones geométricas y sus aplicaciones

**LOGRO DE LA UNIDAD.-** Representará piezas industriales simples y complejas reales en una sola vista, utilizando los procedimientos de construcciones geométricas apropiadamente e instrumentos y software de dibujo y diseño de ingeniería.

## **Nº DE HORAS ACADÉMICAS: 12**

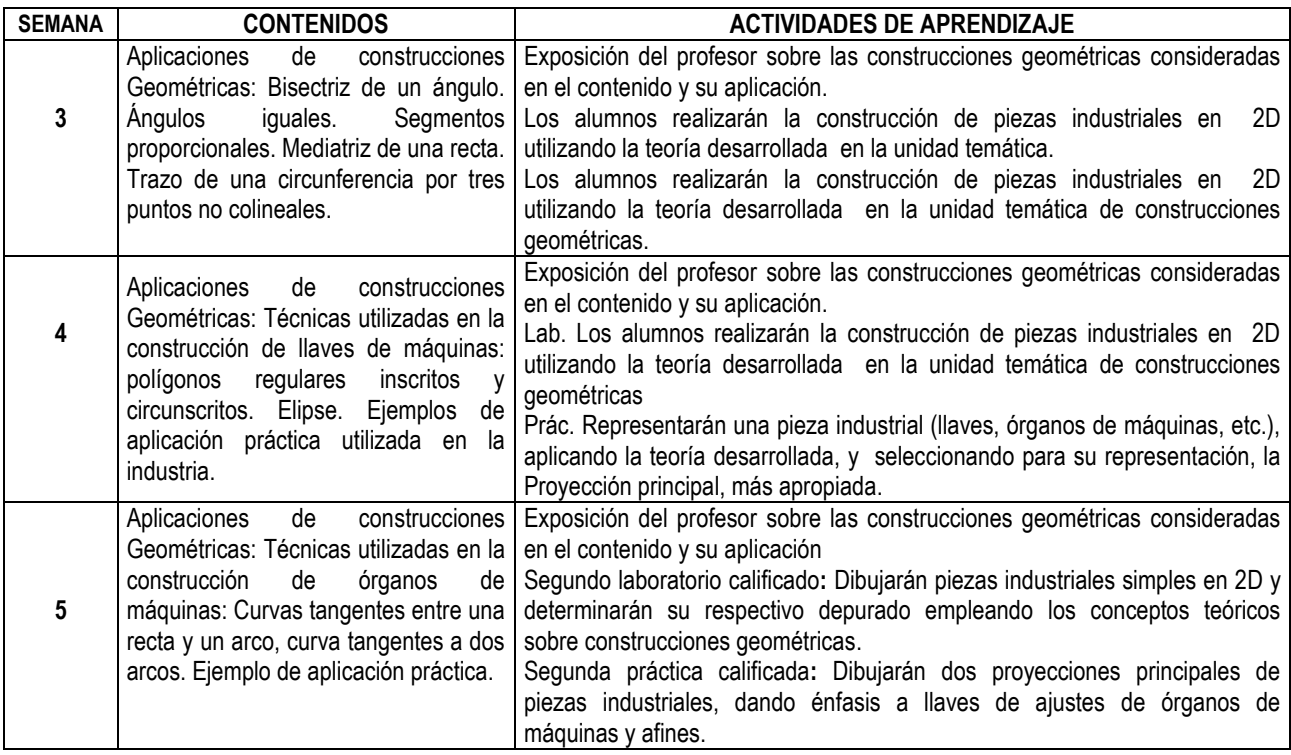

#### **Referencias Bibliográficas:**

Jensen, C. & Mason, F. (2004). *Dibujo y Diseño en Ingeniería*.Edit Mc Graw Hill .México. Company, P. & Vergara, M. & Mondragón. (2008). *Dibujo industrial*- Ed. Universitat Jaume

**UNIDAD TEMÁTICA N° 3**: Dimensionamiento en las dos Proyecciones Principales:

**LOGROS DE LA UNIDAD:** Utilizará las técnicas adecuadas para dimensionar piezas industriales simples y complejas, utilizando el vernier, instrumentos de dibujo y software de ingeniería.

#### **Nº DE HORAS: 08**

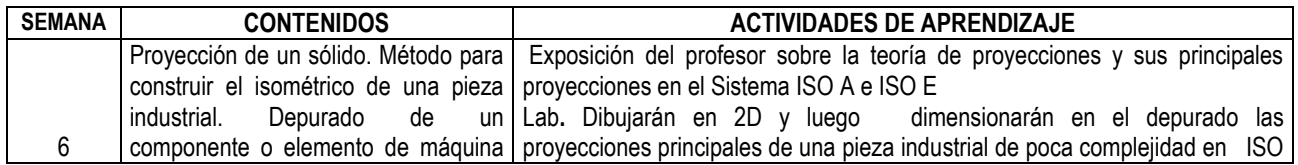

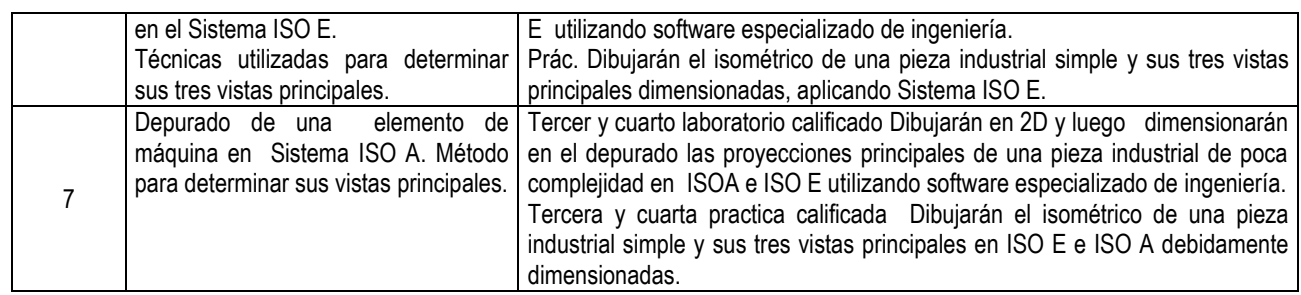

#### **Referencias Bibliográficas:**

Jensen, C. & Mason, F. (2004). *Dibujo y Diseño en Ingeniería*.Edit Mc Graw Hill .México. Schneider & Sappert. (2008). *Manual Práctico de Dibujo Técnico*. Edit. Reverté. Company, P. & Vergara, M. & Mondragón. (2008). *Dibujo industrial*- Ed. Universitat Jaume

**UNIDAD TEMÁTICA N° 4**: Proyecciones de un Sólido en el Sistema ISO A y en el Sistema ISO E

**LOGROS DE LA UNIDAD:** Proyectará en 3D y en dos dimensiones depurado de piezas industriales simples y complejas, utilizando el vernier, instrumentos de dibujo y software de ingeniería.

## **Nº DE HORAS ACADÉMICAS: 16**

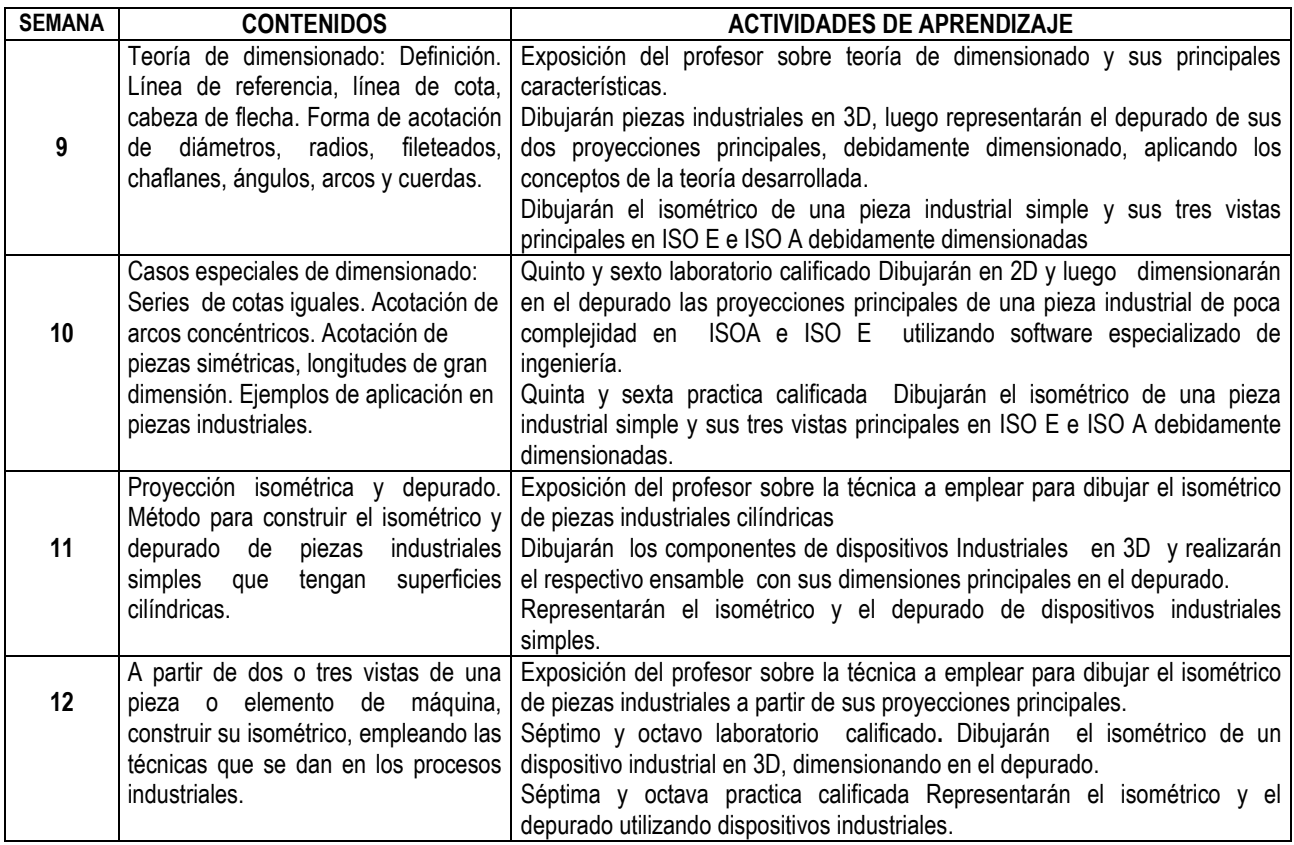

## **Referencias Bibliográficas:**

Jensen, C. & Mason, F. (2004). *Dibujo y Diseño en Ingeniería*.Edit Mc Graw Hill .México. Schneider & Sappert. (2008). *Manual Práctico de Dibujo Técnico*. Edit. Reverté. Company, P. & Vergara, M. & Mondragón. (2008). *Dibujo industrial*- Ed. Universitat Jaume

## **UNIDAD TEMÁTICA Nº 5:** Secciones

**LOGROS DE LA UNIDAD.-** Representará piezas en sección total y escalonada en 3D y 2D; utilizando el vernier, instrumentos y software de ingeniería.

#### **Nº DE HORAS: 116**

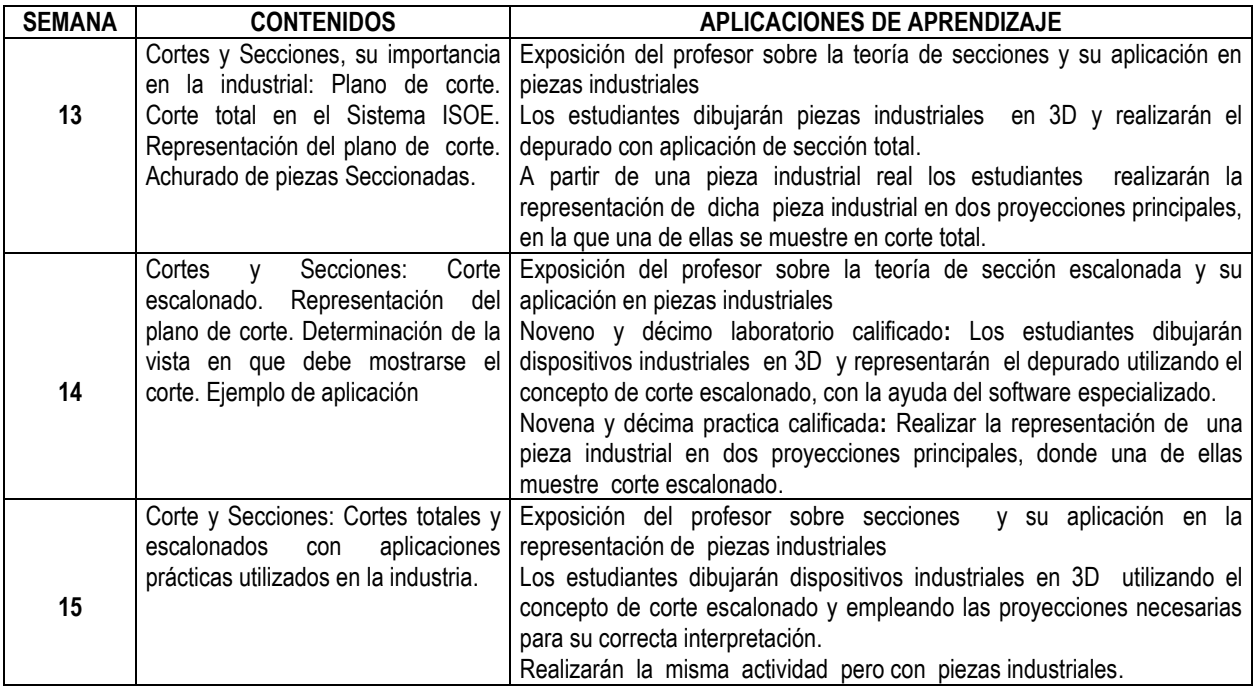

## **Referencias Bibliográficas:**

Jensen, C. & Mason, F. (2004). *Dibujo y Diseño en Ingeniería*.Edit Mc Graw Hill .México. Schneider & Sappert. (2008). *Manual Práctico de Dibujo Técnico*. Edit. Reverté. Company, P. & Vergara, M. & Mondragón. (2008). *Dibujo industrial*- Ed. Universitat Jaume

## **V. METODOLOGÍA**

**5.1 Clases Magistrales:** Son tipo de clase expositivas con proyección multimedia (Imágenes y diagramas) desarrollada en los salones de clases.

**5.2 Talleres**: Consiste en realizar aplicaciones e implementación de proyectos mecatrónicos utilizando componentes electrónicos, hardware y software de simulación virtual.

- **5.3 Seminarios**: Dialogo y exposición usando equipos disponibles respecto a contenidos específicos con participación plena del estudiante presentando un informe sobre el seminario.
- **5.4 Asesoría:** Para el reforzamiento y solución de problemas. Talleres guiados con explicación previa y desarrollo de aplicaciones reales. Experiencias de implementación de proyectos mecatrónicos. Método interactivo. El método utilizado será demostrativo- explicativo.

## **VI. EQUIPOS Y MATERIALES**

**Equipos e Instrumentos:** Computadora con el software de simulación virtual. **Materiales:** Plumón, pizarra y mota. Proyector multimedia. Manejo de información a través del aula virtual.

## **VII.EVALUACIÓN**

## **a. Criterios**

La evaluación se realizará en forma sistemática y permanente durante el desarrollo del curso. Las formas de evaluación se regirán de la Guía de Matricula de la Escuela de Ingeniería Mecatronica. Capitulo III, así también el capítulo V hace referencia que al margen de la modalidad de evaluación que los docentes adopten para sus cursos la Universidad establecerá en el Calendario Académico periodos en los que se administrarán los exámenes parciales y finales y un tercer periodo para el examen sustitutorio. Estos periodos deben figurar en el Calendario de Actividades Académicas de la Universidad.

## **b. Instrumentos de Evaluación:**

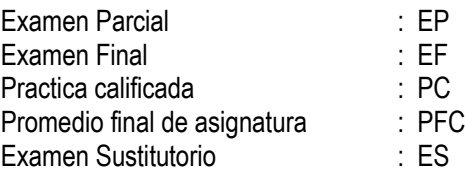

## **c. Fórmula para evaluar el Promedio Final de la Asignatura:**

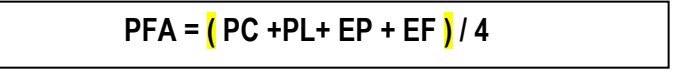

**Nota**: El Examen Sustitutorio, sustituye a la menor nota obtenida en los exámenes Parcial o Final

## **VIII. REFERENCIAS BIBLIOGRÁFICAS**

#### **a. Básica**

- Dygdo, S. (2009*). Dibujo Técnico.* 8ª Edición. Alfaomega Grupo Editor, S.A. de C. V. México.
- Jensen, C. & Mason, F. (2004). *Dibujo y Diseño en Ingeniería*.Edit Mc Graw Hill .México.
- Company, P. & Vergara, M. & Mondragón. (2008). *Dibujo industrial* Ed. Universitat Jaume.
- Schneider & Sappert. (2008). *Manual Práctico de Dibujo Técnico*. Edit. Reverté.
- Luzader, W. ( ). *Fundamentos de Dibujo en Ingenieria*. Novena Edición. Prentice Hall.
- Dygdo, S. (2009*). Dibujo Técnico.* 8ª Edición. Alfaomega Grupo Editor, S.A. de C. V. México.

#### **b. De Consulta**

- $\checkmark$  Dibujo Técnico para Ingenieria. Encontrado el 04 de abril de 2015 en: <http://usuarios.lycos.es/miguelfersan/doc/doc004.htm>
- $\checkmark$  Dibujo Técnico. Encontrado el 04 de abril de 2015 en: <http://www.dibujotecnico.com/saladeestudios/teoria/normalizacion/Escalas/Escalas.asp>
- $\checkmark$  Dibujo Aplicado a la Industria. Encontrado el 04 de abril de 2015 en[: http://www.infomecanica.com/](http://www.infomecanica.com/)